## **Z COM Genius přecházíme na CLASSIC OnDemand**

 $\_$  , and the set of the set of the set of the set of the set of the set of the set of the set of the set of the set of the set of the set of the set of the set of the set of the set of the set of the set of the set of th

Pro naprogramování nového ovladače OnDemand potřebujete pouze 3 věci:

- **1.** Dálkový ovladač OnDemand
- **2.** OnDemand USB-kabel
- **3.** The OnDemand programovací software

## **1. OnDemand dálkový ovladač** Máme tři druhy dálkových ovladačů OnDemand pro tři druhy různých zařízení

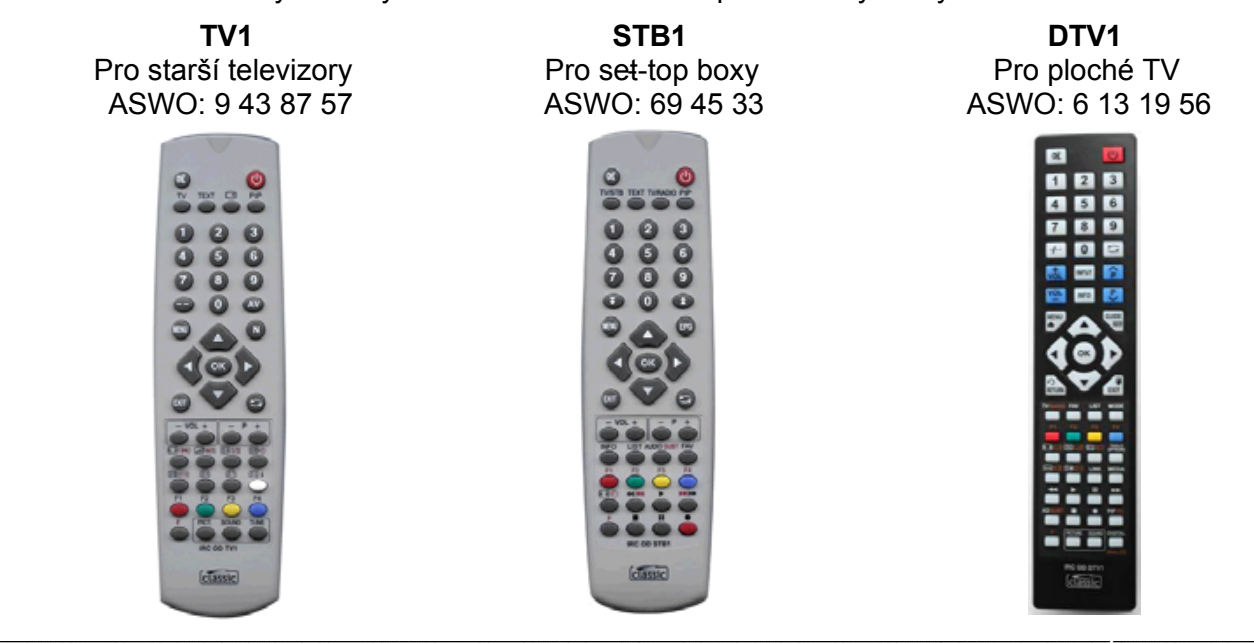

## To **2.** OnDemand **USB kabel** Potřebujete speciální OnDeman USB - kabel

USB - kabel OnDemand ASWO: 6057779

 $\_$  , and the set of the set of the set of the set of the set of the set of the set of the set of the set of the set of the set of the set of the set of the set of the set of the set of the set of the set of the set of th

## To **3.** OnDemand **programovací software** Potřebujete speciální software uřčený pro operační systém Windows k samotnému programování.

Software lze stáhnout z ASWO shopu po zadání ASWO čísla **D264725.** Objeví se tato tabulka:

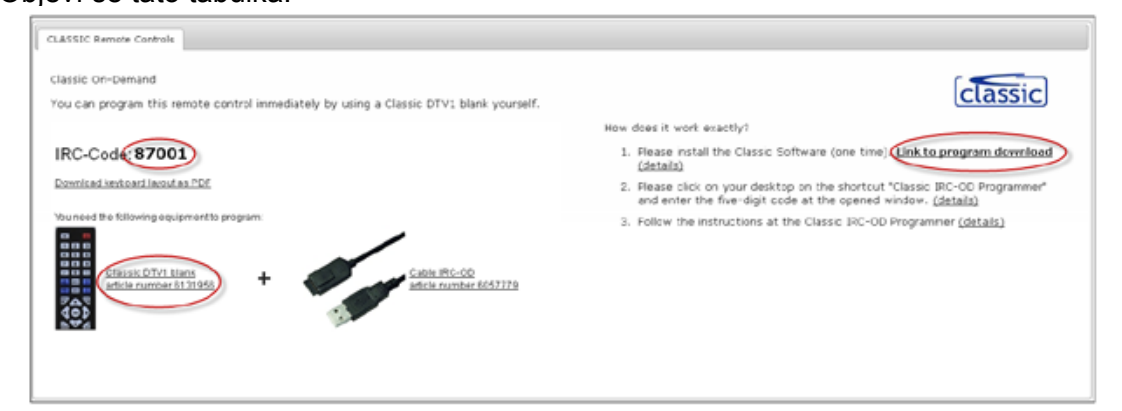